# 質問紙調査の実際

岸 学 (東京学芸大学 名誉教授 教育インキュベーション推進機構共同研究員) ( manabu@u-gakugei.ac.jp https://kishilab.sakura.ne.jp/wb/ )

# ■□ 第1章 質問紙調査法の特徴 □■

「質問紙調査は簡単そうだ」という声をよく聞きます。たしかに,質問紙を作って配ればよいのですから, 一見簡単そうです。しかし,実際に実施してみるととても難しいです。何よりも,回答してくれる人に調査 の意図を誤解ないよう伝えるのは至難の技です。また,出てきた結果を分析するにも多数の知識を要します。 しかし,質問紙調査法には他の方法では得られない結果を得ることができるという長所もあります。これら をよく理解した上で実施するようにして下さい。なお、質問紙調査法の詳細は続・村上(1975),鎌原他(1998), 土屋・齋藤(2011), 宮本・宇井(2014)などが最適な解説書であり,本資料もこれらを参考にしています。

### (1)どのような方法があるか

人間を対象にした研究の方法には,実験法,調査法,観察法,事例研究法など多数あります。その中で, 調査法とは,個人の意見や行動を質問し,それに回答してもらう方法ですが,質問回答を質問紙によって行 うのを質問紙調査法,直接会って質問するのを面接調査法と言います。

# (2)調査研究の長所

①意識,考え方,価値観など,個人の複雑な側面をとらえることができる、 ②多数の人の意見を集約す るのに適している(質問紙調査)、 ③いろいろな角度から,ある程度客観性のある情報を得ることができる。

#### (3)調査研究の短所

①調査協力者が観察した結果を間接的に知るにすぎな い、 ②回答に言語能力を必要とし,対象が限定される、 ③質問の適否によって結果が大きく左右される。

# (4)質問紙調査研究の難しさは?

難しさは次の2点に集約されます。

「★質問内容をことば的確に伝えること」、

「★回答をして頂くこと」。

簡単なことのようですが,これが難しいのです。

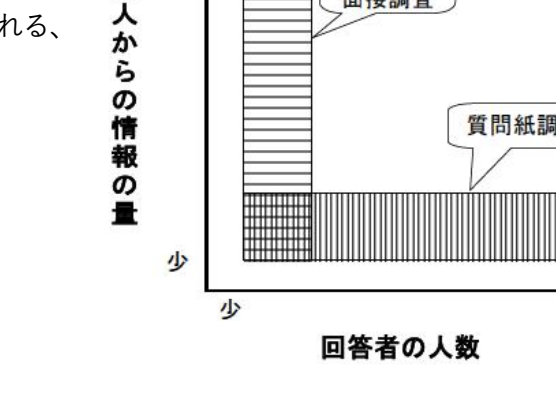

事例研究

面接調査

質問紙調査

多

個

# ■□ 第2章 質問紙作成から調査実施 ■□

1.研究目的を明らかにする

# (1)動機と背景からスタートする

1

研究の初めは,漠然とした動機からです。「~なことをやってみたい」「~はどうなっているのかな」とい う程度でよいですから,何かに興味を向けることから始まります。何かやりたいことが出てきたら,それを 「研究」のレベルまでもっていくためには背景を探る必要があります。興味や動機の内容について、何がど こまで研究されており,何が問題となっているかを明らかにします。具体的には先行研究や関連研究の文献 の検討を十分におこなうことです。専門家の意見を伺うのも一つの方法です。この作業は質問紙調査法に限 ったことではなく,全ての研究に共通しますので,研究法,文献検索法などの成書を参考にして下さい。

#### (2)目的をはっきりさせる

背景を検討して,自分が考えているテーマが研究になりそうだと判断したら,「研究目的」としてはっきり させていきます。具体的には,どのような立場から,何をどこまで明らかにするのか,どのような要因を設 定するか,仮説は何か,などの検討をします。質問紙調査の場合,調査内容がどのような「要因」や「概念」 から構成されるのか,それらの定義は何かを明確にしておくことが特に重要です。

しかし,実際にはこの作業がとても難しいので す。「目的がはっきりしていない」と言われても,初 めて研究をする人にとって,「どうなれば目的がは っきりしたのか」がわからないのです。では,どう すればよいのでしょうか?

そこで,「目的をはっきりさせよう」と思うのでは なく,「『こんな結果が出たらうれしいな!』を図に 表してみましょう。」図はたくさん書いて構いませ ん。ただし,図はA,Bの2種類のうちのいずれか です。Aは関係を表す図,Bは差を表す図です。

書き方の例を挙げましょう。たとえば,「自治体の 当番医制度についての認識は何によって影響を受け るだろうか?」という漠然としたテーマを設定したと します。とりあえず影響要因として居住環境要因と家 庭状況要因という2つの大きな要因を考えてみまし た(ここで先行研究を検討するのですが省略します)。 これが質問紙を構成する柱のような役割となります。 さらに2つの要因の下に下位要因を考えてみました。

これらを認識に影響する要因と考えたとしますと, 「大病院までの距離が近いと急病の際病院へ行く傾 向が強いのではないか」「過去に当番医を利用したこ

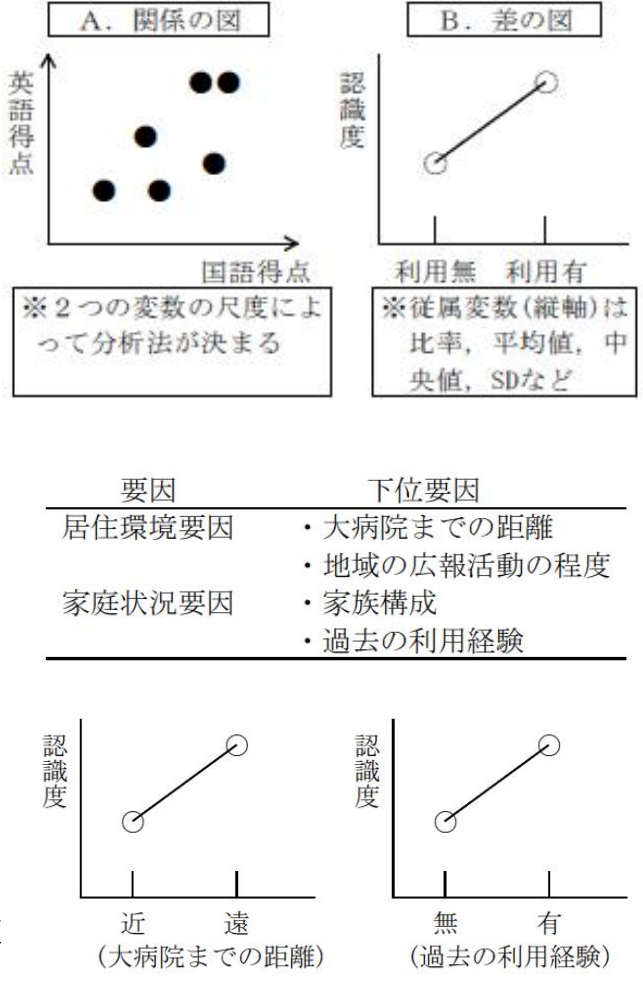

とがある人は当番医の情報を把握しようとするのではないか」などの仮説が考えられます(今,これが意義あ る仮説かどうかは問題外とします)。このような仮説を考えていく際には,上のような図がイメージできるは ずです。

すると,もう一つ必要なものは,図の縦軸(測度あるいは従属変数、ものさし)すなわち認識度を何で測る かを検討することです。研究の結果がどのようになれば,言い換えるとどのような図が書ければ仮説に対す る答えが得られるかをイメージすることによって,目的がよりはっきりするはずです。

また,目的がはっきりすれば質問紙の構成も明確になってくるはずです。例から質問紙の全体構成を考え ると次のような構成になります。

- ①年齢,性別,住まい,回答者に関する関連情報の質問(これを、フェース部分の項目、あるいは別のペ ージならフェースシート、といいます)
- ②「1.現在お住まいの地域のことについて伺います(居住環境要因)」
- ③「2.ご家族のことについて伺います(家庭状況要因)」
- ④「3.当番医制度のことについて伺います(測度・従属変数)」

# 2. 調査内容の概要を決める

目的で決定した調査内容の「要因」や「概念」をもとに,項目案を列挙します。いきなり項目をきちんと 考えていくのではなく,とにかく要因や測度に関係すると思われる内容をできるだけ多数列挙していきます。 そして、列挙後,重複や矛盾する内容の項目があるかどうかを検討し,必要な項目のみに集約していきます。 特に,各要因や測度の内容を質問するのにふさわしい項目かどうか,十分な数の項目が考えられたかどうか を検討します。

# 3.調査計画を立てる

# (1)調査計画書を作成してみる

実際に調査項目や用紙を作成する前に,調査全体を遂行する簡単な計画書を作成しておくと,それ以後の 作業を考えるときのチェックリストとして有用です。内容は,調査協力者及び人数,調査依頼方法,調査期 間,回収の方法,予算計画,共同研究の場合の作業分担,研究終了までのスケジュール表,データの保管, データ処理の方法・場所,データ処理のためのソフトウエアの手配,などさまざまです。これらについて詳 細な計画を立てます。

#### (2)標本を選ぶ

質問紙調査において標本(調査協力者)をどのように抽出し,何人位程度必要なのかは重要な検討課題です。 標本抽出の方法や標本数の確定に関しては池田(1980)が詳細に解説されており,最近も多数の解説書が出版 されています。ここでは概要のみを紹介しますので詳細は他書を参照して下さい。 ①標本抽出の方法

質問紙調査での標本(sample)とは,研究目的の基となる集団(母集団:小学1年生など)から調査協力者とし て選ばれた者をさします。標本の選び方は大きく分けて非確率標本と確率標本とがあります。

非確率標本とは、調査協力者として知り合いに頼む、授業時間に実施する,専門家を調査対象とするなど, 確率的な手続きをとらないで選択された標本です。それに対し確率標本とは、確率法則を取り入れて誤差の 範囲を確率的に評価できるような形で設計された標本(池田,1980)です。看護学や心理学の多くの質問紙調査 は前者すなわち非確率標本を使っていますが,この標本は実施が便利で手軽な反面,抽出された標本が母集 団を代表しないという決定的な誤りを犯す可能性が高く,できれば確率標本の抽出手続きを勧めます。

しかし、やむをえず非確率標本抽出をおこなう場合は、調査協力者が母集団から偏った標本かどうか、調 査結果が母集団を代表する内容として考えて良いか(たとえば,青年期の特質を知るのに大学生のみを対象と する,特定の教育方法をとっている小学校の児童の学力をまとめる、など)十分吟味して下さい。

確率標本の抽出方法には、母集団の中からランダムに選んだ人を調査協力者とする単純無作為抽出法,母 集団があらかじめいくつかの下位母集団に分けることができるとき(たとえば性別,年齢別など),下位母集 団ごとに無作為に抽出する層化抽出法,大規模な調査の場合,最初に大きな集団を抽出してその後下位グル ープから調査協力者を抽出していく多段抽出法など,多数の方法があります。大規模な調査では,層化抽出 法と多段抽出法とを組み合わせた方法(層化二段抽出

法など)が良いとされています。

②標本の大きさを決める

標本の大きさ(人数)をどの位に設定するかは、母集 団の様子,費用,研究期間などの外的要因と,確率的 標本抽出の理論から導出される数との双方から考え られます。

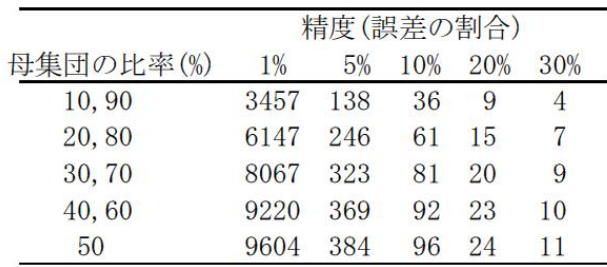

代表的な単純無作為抽出法を例に,理論的な標本の大きさを求めてみます。表内の数値は標本の大きさ(人 数)です。

母集団の比率が 50%の欄を見て下さい。このとき,各精度での必要標本数が最大になります。つまり,精 度(誤差の割合)が5%であるとき,必要な標本の大きさの最大値は 384 名,約 400 名ということになります。 いろいろな本で紹介されている「標本の大きさは 400 名程度」という数値はここから出ています。また,誤 差を 10%とすると 96 名, 約 100 名が一つの基準となります。母集団の比率が 10%や 90%のように. あま り起こらない現象や頻繁に起こる現象であると予測できるときには 50%のときと比べて必要な標本の大き さが少なくなります。

通常,質問紙調査法の場合,統計分析も考えてやはり 100 名以上が一つのガイドラインでしょう。 ③それほど人数が集まらないときは,質問紙調査法がふさわしいかどうかの吟味をして下さい。質問紙調査 法は,多数の人からある程度一般性の高い意見や行動を統計分析を使って明らかにしようとする場合に用い ます。少数の事例しかない場合,そのような方向の研究よりも,面接調査法で多様な意見を収集して分析す る,あるいは事例研究のように時間をかけて縦断的に対象の変化を分析するなどの方法がふさわしいと思わ れます。多数の調査協力者を想定した質問紙を作って研究を行ったが結果として少人数しか被調査者がいな かったというのが最悪のケースです。事前によく検討して下さい。

#### 4.調査項目を具体化する

次第に、実際の質問紙に記載する形で文章や質問形式を考えていきます。その際、質問のしかたにはさま ざまな種類があります。それぞれ特徴がありますから,確認の上どれを使うか選択して下さい。

#### (1)質問・回答形式の決定

質問・回答の形式は大きく自由回答法と制限回答法の2つに区分されます。なお,質問紙調査法では「解 答」ではなく「回答」を用います。「解答」は学力試験のように質問に正解がある場合の表現です。 ①自由回答法

#### a. 自由記述法

質問文に対して自由に回答を記述してもらう形式です。この形式は調査結果を数量的に集計するのが困難

ですので,多数の調査協力者から回答を求める場合には使わない方が無難です。

b. 文章完成法

どうしても自由に記述をしてもらいたい場合は,無制限に記述するのではなく,文の一部を空欄にしてそ の部分のみ自由に記述してもらう文章完成法を採用する方が集計は容易です。「例:この大学に入学して ( )を学習したい。」

②制限回答法

a. 諾否法

「はい・いいえ」や「あてはまる・あてはまらない」など、2件法で回答する項目です。回答者の判断は 容易ですが,複雑な内容を質問するためには多数の項目が必要になります。

b. 多枝選択法

回答が比較的容易で多様な内容が聞ける良い方法です。質問の選択枝数は5つ程度が適当で、選択枝が多 くなるときには、複数の質問に分けた方が回答が容易になります。また,必要に応じて「その他」の選択 枝を設定します。

c. 評定法

3~7段階の評定尺度上で該当するものを選んでもらう方式です。たとえば5段階評定では「賛成・やや 賛成・どちらともいえない・やや反対・反対」のいずれかを選びます。回答は比較的容易です。また,得 られたデータを処理する際に処理が容易であるのも利点です。

評定尺度には片側尺度と両側尺度とがあり、上例では両端が反対の意味になっていますので両側尺度で す。それに対し,「普通・やや好きである・好きである」のように反対の意味とならないタイプを片側尺度 といいます。双方の尺度を混在させると回答者は戸惑いますので,なるべく形式を揃えることを勧めます。 評定尺度でどのような用語を使うかは織田(1970)の研究が参考になります。その結果から判断すると,「す こし・かなり」「たまに・いつも」の組み合わせが最適なようです。

d. 順位法

多枝選択法で選択枝が多い場合,順位をつけてもらう形式です。複雑な内容を質問するのには適します が,選択枝数が多いほど回答者の負担が増加します。また,データの処理がやや複雑になります。

(2)質問のタイプの決定

回答のしかたとともに,質問のしかたにもさまざまなタイプがあります。質問紙にいろいろなタイプの質 問が混在していると,やはり回答者にとって大きな負担となり,「答えにくい質問紙」という印象を持ちます。 調査項目を作るときには,以下に示す質問のタイプを考慮し,なるべくタイプを揃えるか,同一タイプの質 問項目をまとめる工夫をして下さい。

#### a. 意識の質問・事実や行動の質問

意識の質問とは、どう考えているか,どう思うかに関するものです。それに対し事実や行動の質問とは、 実際の事実や行ったことを質問したものです。ほとんど全ての質問内容は,意識の質問と事実や行動の質問 との双方から質問できると言っても過言ではありません。たとえば睡眠時間を聞くのに行動や事実では「昨 日は何時間寝ましたか」となるし,意識なら「もう少し寝たいと思いますか」となるはずです。いろいろな 内容が両側面から質問できるはずです。

b. 個人的質問・一般的質問

個人的質問とは「あなた自身はどうですか」のように回答者自身の意識や意見を直接質問するタイプです。 一方,一般的質問とは「あなたからみて,一般の人はどうだと思いますか」のように一般論として答えても らうものです。一般的質問は回答者に圧力がかかるような質問、答え難い質問などの際、抵抗感を減じる聴 き方として有効です。

c. 常態的質問・実態的質問

常態的質問とは、行動や事実を質問するときに「通常、あるいはいつも~」のように、時期や時間を特定 しないタイプの質問で,一方実態的質問とは「この1週間,昨年~」のように特定するタイプです。

#### 5.調査項目を作る

調査項目を上で述べた形式にしたがって文章化していきます。文章表現する際に注意すべき点は「わかり やすいこと」「相手に不快感を与えないこと」の2つです。注意点を示します。

①簡潔な表現を心がけ,条件文,複文を使わない

たとえば,「もし冬に運動したいと思ったときはスキーをしますか?」のように質問されたら,「寒くて冬 は運動したくない」と思っている人は回答に困ってしまいます。

②明確な表現をする

自由記述法でよく見られる質問に「~についてどう思いますか」というのがありますが,「どう思えばよい のか」と聞き返したくなります。

# ③否定的な表現を避ける

丁寧な表現にしようとして「~について思わないことはないですか」とする質問がありますが,「はい・い いえ」の判断をするときに考え込んでしまうはずです。

④回答者のプライドを傷つける表現を避ける

たとえば,「寝たきり老人」という表現,学歴・経済状態を聞かれる,人によっては年齢を聞かれるなど, 不快感を与えると思われる表現に十分注意して下さい。

⑤専門用語を使わない

調査項目の文にうっかり専門用語を入れてしまうことがあります。回答者の知識状態に配慮して下さい。 これまで目にした看護関係の質問紙に使われていた要注意用語を列挙します。ナースステーション・清拭・ 外来・ICU・分娩・ストレッチャー・オペなど。

# ⑥修飾語,副詞に注意

「きわめて」「いくぶん」「ときどき」「比較的」などの語は人によって語感が違います。なるべく使わない ようにするか,常態的質問と実態的質問の区別をはっきりさせるなどで対処して下さい。

⑦適切な敬語を使う

回答者に答えて頂くという姿勢で調査用紙を作成するのですから「次の質問に答えよ」などは言語道断で す。反対にあまりに敬語が多すぎるとかえって読みにくくなります。

# 6.調査用紙を作る

調査項目が決まったら調査用紙を作成していきます。調査用紙は,通常・調査概要,・フェース部分,・本 調査項目の3部分からなります。

#### (1)調査概要の説明とフェース部分を作る

調査用紙の冒頭には,調査のタイトル,調査目的,プライバシーの保護に関する約束事項,調査実施者(所 属,氏名,場合によっては連絡先まで)などを明記します。

調査用紙の回収方法の指示,回答方法や記入方法に関する全体的な注意事項などが必要な場合は,続けて 記述します。なお,回収方法の指示は用紙の最後でもかまいません。

質問項目の中で、回答者の特性に関する内容(性別・年齢・職業・記名式では氏名など)をフェース項目、項 目が別紙になっている場合にはフェースシートと言います。「回答者の顔」の意味であると理解して下さい。 調査用紙では最初にこのフェース項目を配列するケースが多いようです。

#### (2)調査項目の配列

わかりやすい調査項目ができあがっても,それをどのように配列するかによって質問紙全体のわかりやす さが大きく左右されてしまいます。質問項目数が少なくても,配列のしかたによってはわかりにくくなりま すし,整然と,かつ回答順序が明確になっていれば、かなりの量の項目数でも答えてくれます。

配列のしかたの注意点を挙げます。

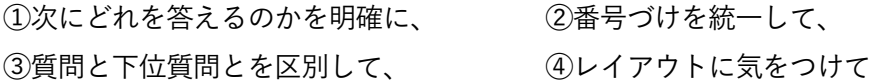

### (3)お礼の文を

調査用紙の最後に必ず協力のお礼文を書いて下さい。また,結果や研究成果を知りたい方がいる場合には 連絡方法などを示して下さい。

#### 7.調査を実施する

#### (1)予備調査を実施する

調査用紙原案ができあがりましたら実施となりますが,調査用紙を大量に印刷する前に,必ず予備調査を 実施することを勧めます。この場合の予備調査とは,研究の一環としての調査ではなく,あくまでも調査用 紙の点検・確認作業です。自分では気づかない誤字・脱字,レイアウトのわかりにくさ,回答のしにくさ, 質問文の意味の不明瞭,配列の不備などの点について点検するため,第三者の方何人かに依頼して実施し, 意見や指摘をしてもらうのです。この作業をおこなうかどうかが研究全体に影響してきますので,必ず実施 して下さい。

### (2)配布から回収まで

予備調査が終了したら,印刷,配布,そして回収の作業です。

# (3)結果を報告する

結果の集計や分析ができあがりましたら,回答して頂いた方へ報告をするのが礼儀です。報告にはいろい ろなやり方がありますが,何らかの形で必ず行って下さい。

# ■□ 第3章 質問紙の信頼性と妥当性 ■□

質問紙調査は意識や行動などの様相を探るために大変よく使われる手法であり、量的研究では測定 (measurement) の道具として、質的研究でも多くの対象者の意見を伺う際の手段として活用されます。質問 紙が、知りたい内容を的確に測定し的確に問うているかどうかが、結果を大きく左右するのです。

では、量的研究を行うとき、良い質問紙とはどのようなものでしょうか?実は「良い質問紙とは?」の回 答はとても明確で、「信頼性(reliability)と妥当性(validity)が双方とも高いこと」であります。ただし、信頼性 と妥当性は同じ概念ではなく、信頼性が高いからといって妥当性の高さを保証せず、逆もまたしかりです。

さらに、信頼性と妥当性はそれぞれ単一のとらえ方にはならず、信頼性には代表的な2つの考え方があり、 妥当性も目的に応じていろいろな考え方があります。

そこで、次項から、いろいろな考え方を紹介していきます。

#### 1.信頼性の検討

現在、信頼性の考え方には代表的な2つの種類があります。

もともと、信頼性は、「古典的テスト理論」という分野で検討されてきました。基本的な出発点は、解答や 回答の測定値(X)が,真の値(T)と測定誤差(e)の和(X=T+e)であると考えます。Xは実際の結果です からわかりますが、Tは不明です。そこで、いろいろな方法でTの程度を推定してきた訳です。その際,X とTとの相関係数の2乗,あるいはXの分散とTの分散との比を信頼性係数(ρ:ロー)(coefficient of reliability)といい,信頼性の程度の指標と定義しています。

信頼性係数を求める方法は、現在約5つの方法が有名ですが、そのうち、頻繁に使われるのが、再テスト 法あるいは再検査法(test-retest method)と内的整合法あるいは内部一貫法(internal consistency method) です(なお、他には、並行テスト法、折半法、一般化可能性理論による方法、など)。

#### (1)再テスト法(test-retest method)

同一の調査やテストを同一対象に2回実施し,2回の結果がどの程度一致しているかによって測定の持続 性・再現性・安定性の指標とする方法です。再テスト法による信頼性係数は1回目の合計点と2回目の合計 点との間でピアソンの積率相関係数(n)を求めます。

再テスト法による信頼性係数は,2回の測定の再現性・安定性を求めるという考え方をそのまま定量化し ている点で,意味が明確です。その反面,同一対象者に2回実施する手間は大変ですし,状況によっては不 可能な場合もあると思われます。さらに,1回目と2回目の測定の間隔をどのように設定するかが大きな問 <u>題です。短すぎると2回目の回答は1回目の回答の記憶に基づいておこなわれてしまいますし,逆に長すぎ</u> るとその間に測定しようとする回答者の特質が変化してしまうことも考えられます。たとえば,学力,発達 などの面を測定する際にはこの可能性を十分配慮しなければなりません。一方,性格・価値観・興味・意識 などの側面は時間が経過しても比較的安定していると言われています。

# (2)内的整合法(internal consistency method):α係数

内部一貫法ともいいます。この方法で求められる信頼性係数は、クロンバック(Cronbach)のα係数(αcoefficient)と呼ばれています。式は次の通りです。また、データが0か1のもの(たとえば yes と no, 正解 と不正解)の場合のα係数は、KR-20(Kuder-Richardson の公式 20)と呼ばれています。計算は図のような 形で Excel にて実施できます(※なぜこの式で信頼性係数になるのかの質問への回答は、「これには深い訳が ある」でご容赦ください)。

 $\alpha$ 係数の算出式をみますと、 $\alpha$ 係数が大きくなるには<個人得点の分散>が大きくなるか<問題項目の分散 の合計>が小さくなればよいです。<個人得点の分散>が大きいとは、個人得点(合計点)が高得点から低 得点まで広がっており,識別性・弁別 性の高い測定の意味です。もし,ある 調査を行って全員の合計点が同じで あったら分散は0で,その測定結果で は回答者を区分できなくなります。 一方、<問題項目の分散の合計>が 小さいとは,ある項目に対して同じ ような回答をする傾向が強いこと, たとえばある項目への回答が全員同 じであればその項目の分散は0にな るような状況を示します。これは構 成されている項目群(表では問 $1~\sim$ 5)が等質の項目から構成されてい る程度すなわち整合性・一貫性を示 します(池田,1973)。この点から内的 整合法あるいは内部一貫法と呼ばれ るのです。

# (3)信頼性を高めるには

一般に,信頼性係数の大きさは最 低 0.7 以上,普通は 0.8~0.9 程度が

要求されます。では,実際に,作成された調査項目の信頼性を高めるにはどうしたらよいでしょうか。測定 の信頼性を高めるには,第一には項目数を増やすことです。第二は得点や回答率が極端に高い・低い項目を なくしていくことです。全員が5段階の5となる,あるいは全員が「はい」と答えるなどの項目をチェック し削除します。第三は,合計点との相関係数(IT 相関係数:item-total correlation coefficient)が低い項目 を削除することです。相関が低い項目は等質性が低い,すなわち他の項目とは異質の側面を測定している可 能性があるからです。

# 2.妥当性の検討

妥当性とは、「測定しようとしている内容を正しく測定しているか」の程度のことです。知能検査は、それ が知能を正しく測定していればその検査の妥当性が高い、となります。納得がいく定義なのですが、ではそ れをどのように検証するかとなると、とたんに難しい問題となります。

妥当性の検討方法にはさまざまな方法があります。それらのうちどれを使うか,どれが使えるかは,測定 しようとする内容がどの程度明確で具体的か,他に比較できるような基準があるかによって決まります。こ こでは質問紙調査法で使われる代表的な4つを紹介します。

# (1)内容的妥当性(content validity)

内容的妥当性は,文字通り,項目が測定しようとする内容を測定するのにふさわしいと判断された場合,

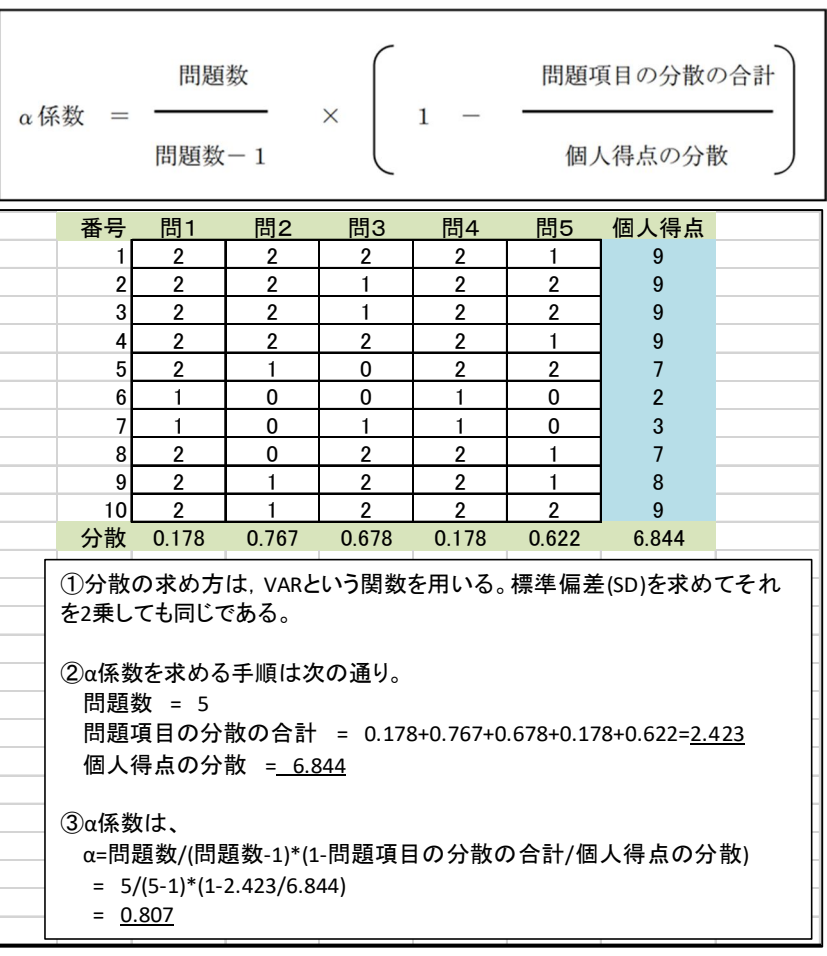

内容的妥当性が高いことになります。たとえば不安の測定では,不安に関係する理論や考え方にきちんと依 拠し,それらをもとに精選された項目から構成されているかどうかによって妥当性が決まってきます。妥当 かどうかは信頼性のように定量的に表現できるわけではありませんが,多く用いられる方法は複数の専門家 による評価結果をもって妥当性の判断とする方法です。不安研究の専門家数名に調査項目を示し,このよう な項目構成で不安を測定することが妥当かどうかの判断を依頼するのです。

# (2)予測的妥当性(predictive validity)

予測的妥当性は基準関連妥当性の一つで、ある調査項目が将来のある側面を予測する程度が高ければ、予 測的妥当性が高いと判断するものです。たとえば高校生用の進学適性検査を作成し,検査結果からある学科 への適性が高いと判断された生徒が進学後も確かにその学科で高い達成であれば、予測的妥当性がみられた ことになります。この場合の妥当性の基準は進学後の達成度であり,基準との関連の高さが判断の指標にな ります。通常は基準との相関係数の大きさ(妥当性係数)や,適性検査では正診率が指標として用いられます。

# (3)併存的妥当性(concurrent validity)

併存的妥当性も基準関連妥当性の一つで,妥当性の判断基準となる指標があります。たとえば,不安傾向 を測定する項目を新たに作成したとすると,既存の不安傾向測定項目を同時に実施し,両者の間で相関が高 いかどうかを判断指標とします。相関が高ければ,新たに作成した不安傾向測定項目の併存的妥当性が高い と判断します。ただし,相関係数がほぼ1に近いようですと,新たな測定項目の存在意義が疑われます。

# (4)構成概念妥当性(construct validity)

測定しようとする内容を構成する概念を,測定項目群が確かに測定しているかどうかで判断します。たと えば知能,不安,言語力,創造性,職務意欲など抽象度の高い内容を測定しようとする際,その内容を構成 する概念のレベルで確かに測定されているかどうかを確認していくのです。たとえば、バーンアウトの程度 を測定するMBI (Maslach Burnout Inventory)では構成概念として情緒的消耗感,脱人格化,個人的達成感 の3つを考えています。尺度がこれら3つを確かに測定しているかが確認できれば構成概念妥当性がみられ たということになります。確認は通常因子分析法(factor analysis)を用い,因子分析の結果から構成概念が確 認された場合には因子的妥当性(factorial validity)がみられたといいます。因子分析の中で、本来は確認的因 子分析を使うべきなのですが、探索的因子分析によって検討している研究も数多くみられます。

#### ★質問紙調査に関係する本・文献

1)石井京子・多尾清子 (2002) ナースのための質問紙 調査とデータ分析 第2版 医学書院 2)鎌原雅彦(他) (1998) 心理学マニュアル 質問紙法 北大路書房 3)宮本聡介・宇井美代子(編) (2014) 質問紙調査と心理尺度―計画から実施・解析まで サイエンス社 4)織田揮準 (1970) 日本語の程度量表現用語に関する研究 教育心理学研究,Vol.18,No.3,166-176 5)小塩真司・西口利文 (2007) 質問紙調査の手順 ナカニシヤ出版 6)土屋雅子・齋藤友博 (2011) 看護・医療系研究のためのアンケート・面接調査ガイド 診断と治療社 7)続有恒・村上英治 (1975) 心理学研究法9 質問紙調査 東京大学出版会

質問紙調査の作成例 】 M. Kishi  $\mathbf{r}$ 1995.06 作成 2006.09 修正

具体的な質問紙調査用紙の例を示します。これをもとに、作り方のポイントを解説します。質問紙を提供して下さった方に感謝致します(実物はB4版横)。 案 伯多 正 項 【 ~に関する調査のお願い 】 ······ (調査のねらい·協力の依頼·プライバシー保護の約束)·· ・・・・・・ (調査用紙の回収方法など) ・・・・・・・・・・・・・・・ 【所属·氏名(全員)·連絡先】 アンケート \*回答は、該当するものに○をつけて下さい。自由に記入する回答は() 内にお書き下さい。 I. 回答者ご自身のことについてうかがいます。 Q1 年齢をお教え下さい。 1. 該当する年齢に〇印をして下さい。 20歳代 30歳代 40歳代 50歳代 20才代 30才代 40才代  $50$   $\overline{7}$   $\overline{4}$ Q2 同居されているご家族の方すべてに〇をおつけ下さい。 夫 義父 義母 実父 実母 子供 ( ) 人 その他 ( ) 人 Q3 お子さんは何歳ですか。 3. お子さんは何才ですか。 ( ) 歳 ( ) 歳 ( ) 歳 ( ) 歳 なし 才 才 才  $\overline{\mathbf{r}}$ 無 II. ここ半年を通してのご様子やお考えをお聞かせ下さい。 以後の質問はここ半年を通して自分としての平均でお答え下さい。 4. 日勤から深夜入り前における育児、家事労働を深夜入りであることを意識 Q4 日勤から深夜入り前に行う育児や家事労働につきまして、深夜入りで あることを意識して協力してくれる方はいますか。 して協力してくれる人はいますか。 · はい (協力される方: (協力者名 けい いいえ  $\rightarrow$ ・いいえ Q5 現状の協力に満足しておられますか。 5. 現状の協力に満足していますか。 • はい  $\rightarrow$  Q6  $\sim$ はい 時々 いいえ · ときどき(?)  $\rightarrow$  SQ1  $\sim$ ・ いいえ  $\rightarrow$  SQ1  $\sim$ 6. 5で「時々」または「いいえ」と答えられた方へ SQ1 今以上の協力を求めたいですか。 ・ はい 今以上の協力を求めたいですか  $\rightarrow$  SQ 2  $\sim$ • いいえ  $\rightarrow$  SQ3  $\sim$ けしい いいえ 7. 6で「はい」と答えられた方へ SQ2 今以上の協力を求めたい方はどなたですか (複数回答可) 夫 実父 実母 義父 義母 子供 その他 ( 今以上の協力を求めたい方はどなたですか。 (記名)  $\lambda$ (次は※印へ) SQ3 その理由をお教え下さい。(\*または、選択枝をあげる) 8. 6で「いいえ」と答えられた方へ 理由は何ですか  $\sqrt{ }$ ※Q4にて「はい」と回答し、協力者に実父・実母・義父・義母のいずれ 9. 同居されている方のみ かを挙げた方のみQ6からお答え下さい。 それ以外の方はQ9へ。 4. において父、母、義父母と答えられた方へ Q6 現在の実父·実母·義父·義母の意識的な協力はあなたにとって負担 (1)現在の実父·実母·義父·義母の意識的な協力はあなたにとって負担と なりますか。 となりますか。 けい レきレき いいえ けい 時々 いいえ SQ1 その理由をお聞かせ下さい(?) 理由 (  $\lambda$ Q7 自分としては夫に協力を求めたいが、同居者が夫の代わりに協力して (2)自分としては夫に協力を求めたいが、同居者が夫の代わりに協力してく くれることがありますか。 れることがありますか。 けしい レキレキ いいえ けい ときどき しいいえ Q8 同居者の態度にストレスを感じますか。 同居者の態度にストレスを感じますか。 感じる ときどき(?) 感じない 感じる ときどき 感じない Q9 深夜入り前の時間を有効に活用するために何か工夫をしていますか。 10. 深夜入り前の時間を有効に活用するために何か工夫をしていますか。 (\*選択枝) Q10 三交代勤務を続けるうえで、ストレスを解消するために、何か心がけ 11. 三交代勤務を続けるうえで、どのようにストレスを解消していますか。何 ていることはありますか。 (\*選択枝) か心がけていることはありますか。 Q11 あなたが看護師を行い続けている理由は何でしょうか。3つ選び、 12. あなたが看護婦をやり続けている理由は何でしょうか。(〇印) () 内に第1位から第3位までの数字をご記入下さい。 ( ) ①経済的理由 (1) 経済的理由 () ②人間的に成長できる (2) 人間的に成長できる () 3仕事は大変だがやりがいがある (3) 仕事は大変だがやりがいがある ご協力有り難うございました ご協力有り難うございました

※ なおこの調査結果は〇〇〇〇にて発表する予定です。・・・

# 質問紙を作成する手順の概要

#### M. Kishi

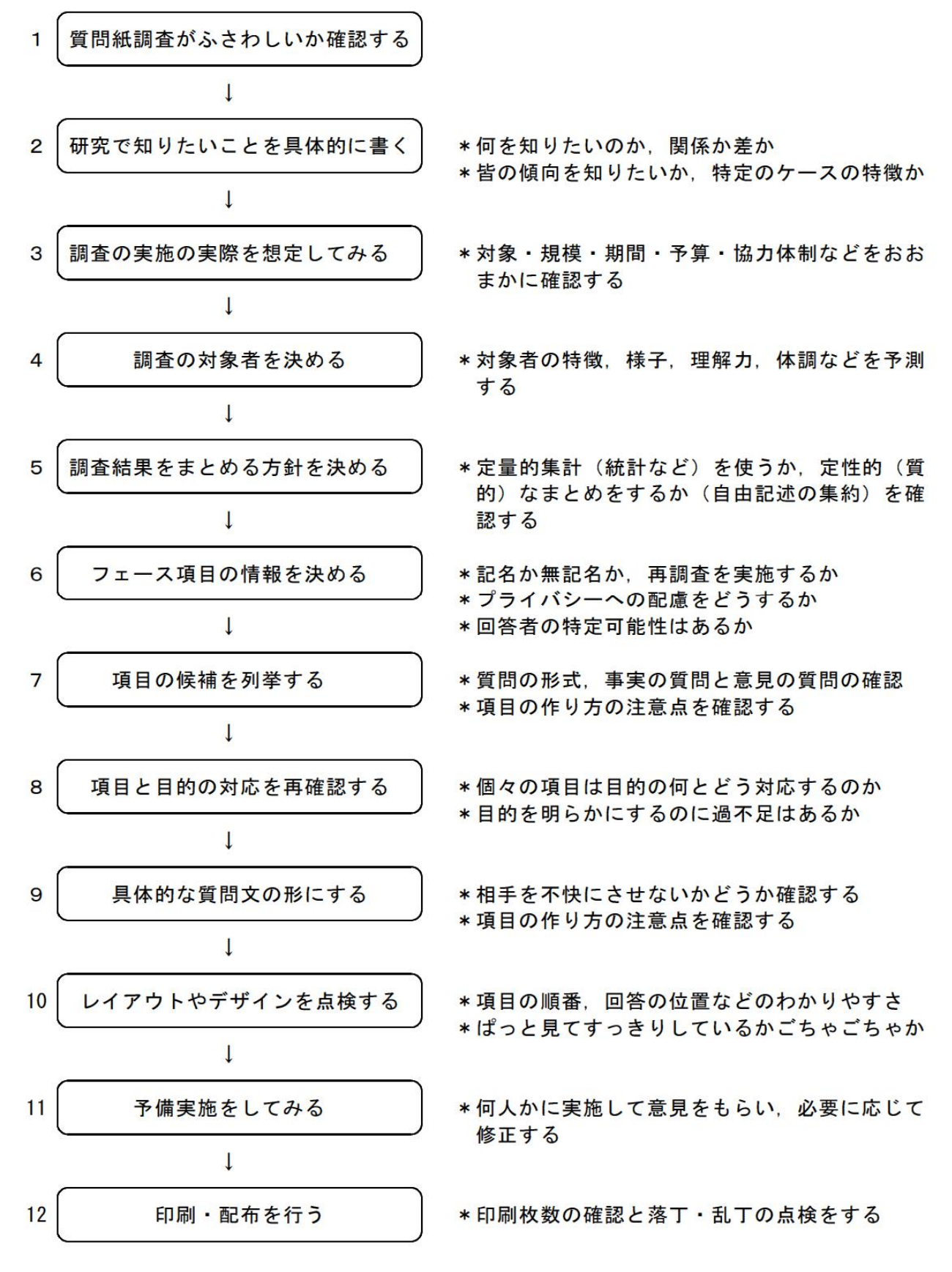

#### **Google Form で質問紙を作る** わたりの 東京学芸大学の岸の学習の キャンプ インタン 2022/06/11

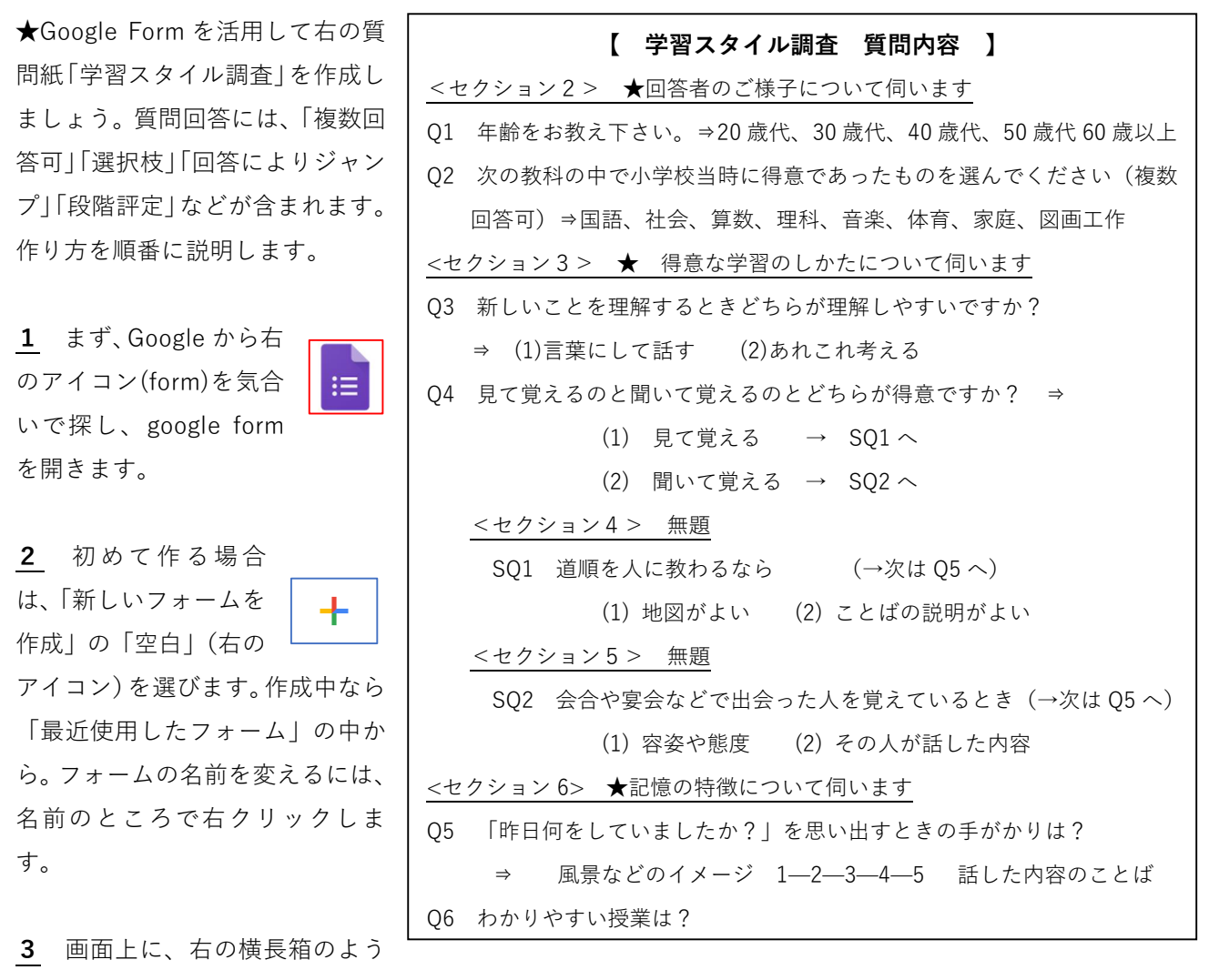

なアイコンが並んでいます。「送信」は、できあがった質問紙を回答者に送るときに使用します。左から2番 目は作成途中の質問紙を見るためです。送信の右隣赤丸を

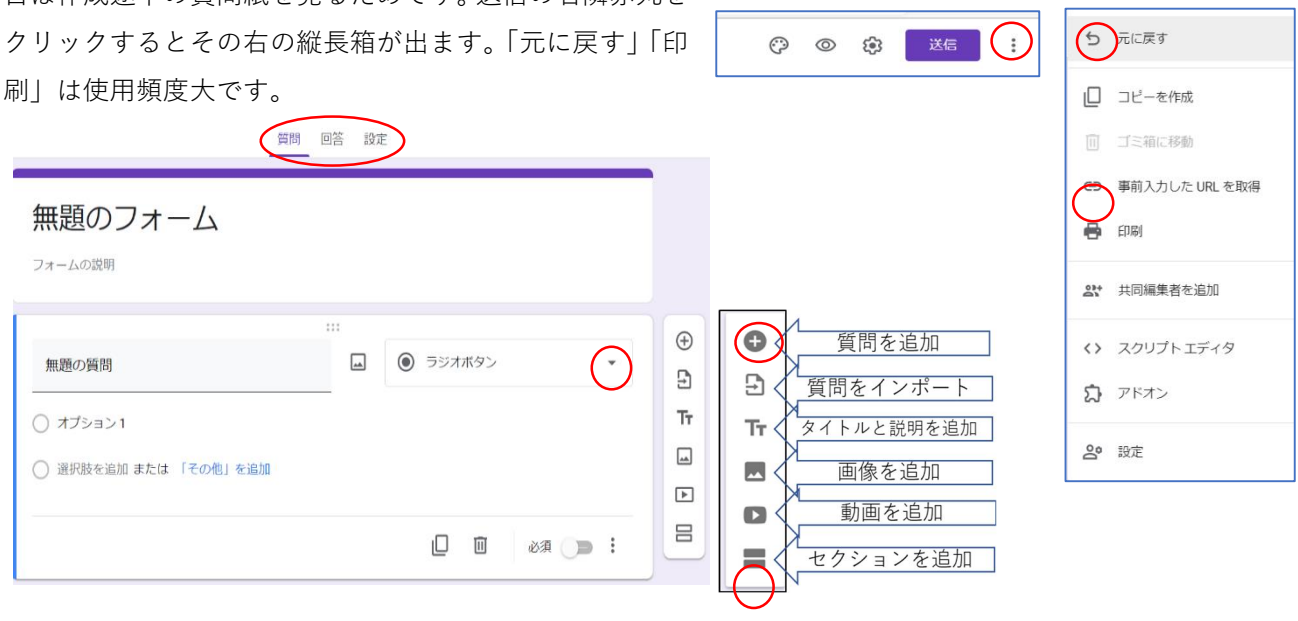

4 「新しいフォームを作成」にすると、上のような画面が出てきます。

\*上部にある質問タブは質問を作成、回答タブは回答者からの回答集積・グラフ集計・csv データファイルな どが得られ、csv なら Excel や Word やメモ帳などで読むことができます。設定タブはその他いろいろ。 \*下部の上段は「セクション」の「無題のフォーム」欄にタイトルなどを書き込みます。下段は「無題の質問」 欄に質問を記載。「ラジオボタン」の右側▼でいろいろな回答形式を選択します。

\*よく使うのは「質問を追加」と「セクションを追加」で、どちらも次に何をするかを指示するためです。

5 基本的に、アンケート作成は、<セクション>単位で行います。1つの<セクション>は、(a)セクション のタイトル(付けるのがよいが省略 ok)、(b)説明(省略 ok)、(c) 質問+回答入力(複数回 ok)、(d) 次にどうす るか(新たなセクションか次の質問作成か)の指示、の4つから成ります。

6 それでは作っていきましょう。最初の<セクション>はタイトルのみで「学習のスタイル調査」と記載(下 の左側)。次に<セクション2>を入力するので、赤丸の「セクションの追加」をクリック。

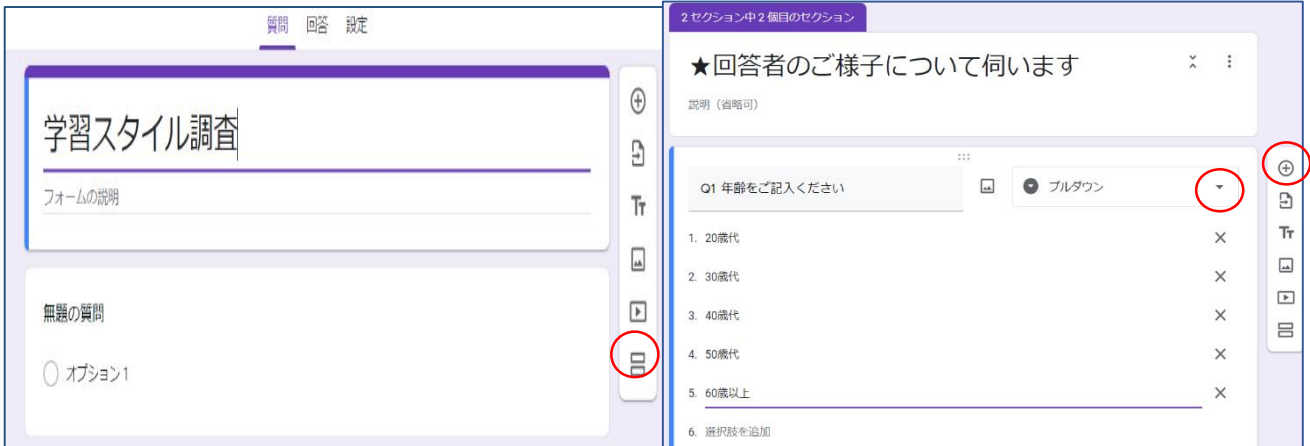

7 上の右のように、「無題のセクション」を「★回答 者のご様子について伺います」に変更。次は赤丸の「質 問を追加」をクリックして Q1「年齢をご記入くださ い」を記載。回答方式は右の赤丸から「プルダウン」 を選択し、選択枝を作成していきます。次は Q2 なの で、赤丸の「質問の追加」をクリックします。

8 Q2 は複数回答可なので「チェックボックス」の回 答方式です。質問と選択枝を入力。入力後は赤丸の「セ クションを追加」をクリック。

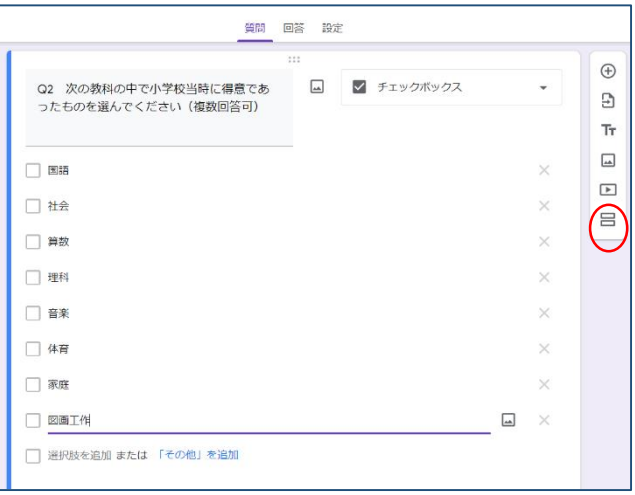

9 以下、まず、すべての<セクション>単位(セクション 1~6)で作ります。入力して「質問の追加」また は「セクションの追加」の繰り返しです。次の進み方で質問順がジャンプする場合がありますが、すべての< セクション>の入力後にそれらを指定・調整するのが便利です。

10 最後の<セクション>「ありがとうございました」まで作 成したのが次図です。次の作業は、並べ方の調整です。ジャン プは Q4, SQ1, SQ2 のところにあります。そこで、まず、Q4 の ところまで画面をスクロールして戻します。

11 下の左図が入力済みの Q4 です。これに、「次にどの質問 に回答(ジャンプ)するのか|を指定します。指定は、右下の 赤丸をクリックします。

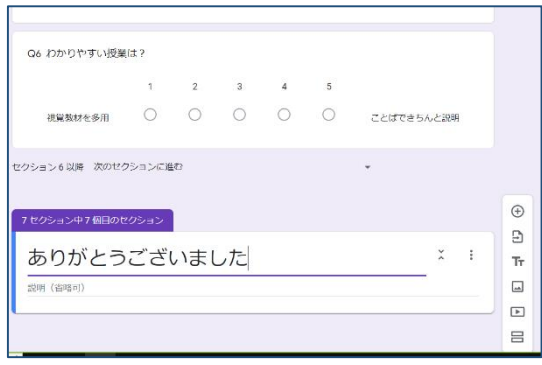

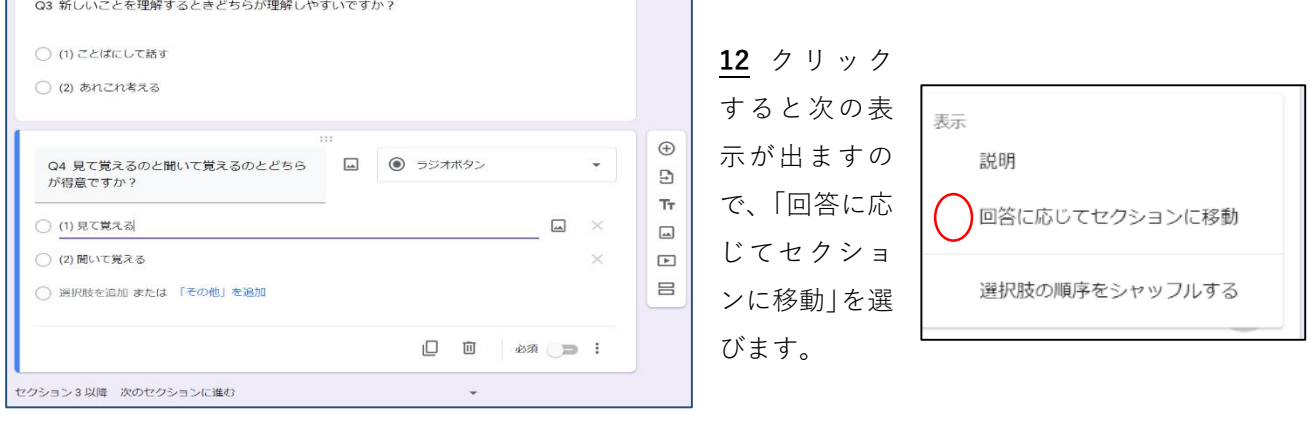

Q4 見て覚えるのと聞いて覚えるのとどち

○ 選択肢を追加 または 「その他」を追加

セクション3以降 次のセクションに進む

 $\times$ 

らが得意ですか?

○ (1)見て覚える

○ (2) 聞いて覚える

 $\cdots$ 

 $\hat{\mathcal{L}}$ 

 $\boxed{\phantom{1}}$ 

セクション4 (無題のセクション)に移動

× セクション5 (無題のセクション) に移動

◎ ラジオボタン

13 右図が移動を指定した状態で す。SQ1 と SQ2 はそれぞれ<セク ション4,5>として作成していま すので、セクションを指定すれば下 位質問 SQ にジャンプできます。SQ の次に Q5 へジャンプするのも同じ ように指定します。

14 入力が終わりましたら全体の

流れを確認です。確認は、画面上の右の箱の赤丸から行います。分岐に注意。

15 確認したら回答者に送信の準備です。送信は右上の「送信」 をクリックで右の箱が出ます。赤丸をクリックでリンク欄に URL が表示。これが質問紙の URL です。右下のコピーをクリックし て URL をコピーし、それを配布します。

16 配布方法は URL をメールに添付、または QR コード化。

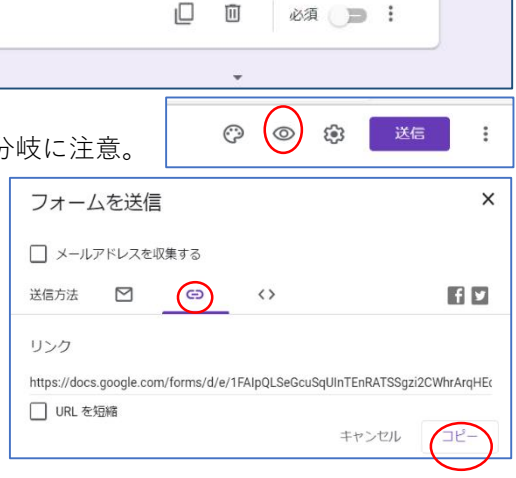

 $\bigoplus$ 

 $\Xi$ 

 $Tr$ 

 $\overline{\phantom{a}}$ 

 $\blacksquare$ 

吕

17 QR コードへの変換サイトは多数あり。たとえば、CMAN 社の 変換サービス⇒ https://www.cman.jp/QRcode/ 右の QR 箱が出力結果です。あとは QR コードをダウンロードして 送ります。

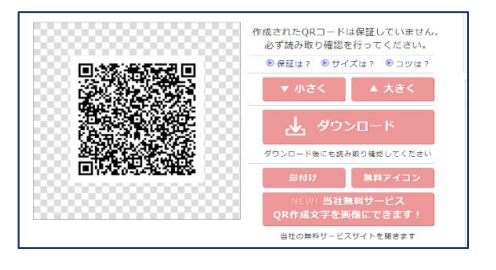

18 4 の箱のところの「回答」をクリックすると右の箱が表示されます。ここ で、回答をダウンロード(CSV 形式)しますと、Excel や Word で読み込み可能 なデータが出力されます。

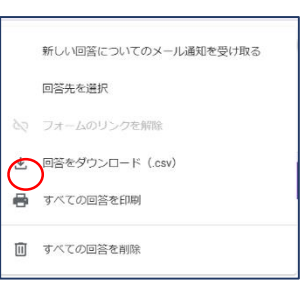

19 回答の集計結果は下のように図示を行うこともできます。

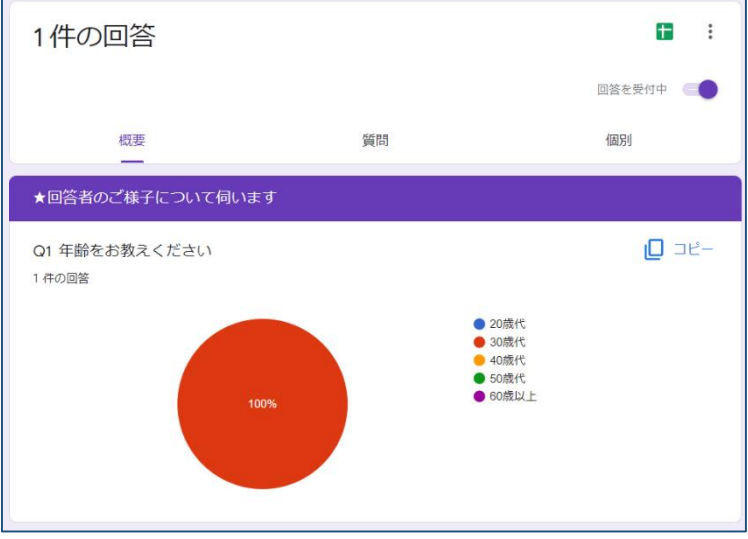